#### **1. Qu'est-ce que PowerShell ?**

PowerShell est un langage de script et une interface en ligne de commande développé par Microsoft pour l'automatisation des tâches et la gestion des configurations système sur les plates-formes Windows. Il offre un ensemble de commandes appelées 'cmdlets' (command lets) qui permettent d'effectuer diverses opérations sur le système.

#### **2. Installation de PowerShell :**

- Vérification de la version de PowerShell :

\$PSVersionTable.PSVersion

- Installation sur différentes versions de Windows :

# Installation de PowerShell 7 sur Windows 10

iex '&  $\{ \n $(irm \ https://aka.ms/install-powershell.pysl) \} -UseMSI'$ 

#### **3. Lancement de PowerShell :**

- Interface en ligne de commande :

# Lancer PowerShell depuis l'invite de commande

powershell

- Interface graphique (PowerShell ISE) :

# Lancer PowerShell ISE

powershell\_ise

## **4. Les bases de PowerShell :**

- Cmdlets :

# Afficher la liste des processus en cours d'exécution

Get-Process

- Variables :

 $$nom = 'John'$ 

Write-Host 'Bonjour, \$nom !'

## **5. Exploration du système de fichiers :**

- Navigation entre les répertoires :

# Accéder au répertoire C:\Users

cd C:\Users

- Création de fichiers :

# Créer un nouveau fichier texte

New-Item -Path .\example.txt -ItemType File

#### **6. Gestion des processus et des services :**

- Recherche des processus en cours d'exécution :

# Rechercher les processus notepad en cours d'exécution

Get-Process -Name notepad

- Interrogation des services :

# Afficher la liste des services en cours

Get-Service

#### **7. Gestion des utilisateurs et des groupes :**

- Création d'un nouvel utilisateur :

# Créer un nouvel utilisateur New-LocalUser -Name 'utilisateur1' -Password (ConvertTo-SecureString 'P@ssw0rd' -AsPlainText -Force)

- Ajout d'un utilisateur à un groupe :

# Ajouter un utilisateur à un groupe

Add-LocalGroupMember -Group 'Administrateurs' -Member 'utilisateur1'

#### **8. Automatisation des tâches :**

- Scripting :

# Exemple de script : sauvegarde des fichiers

\$source = 'C:\Source'

 $$destination = 'D:\B{Backup'}$ 

Copy-Item \$source -Destination \$destination -Recurse

## **9. Gestion des fichiers et dossiers avancée :**

- Renommage de fichiers en masse :

# Renommer tous les fichiers avec l'extension .txt en ajoutant un préfixe 'backup\_'

Get-ChildItem -Path  $C:\Delta\Gamma\backslash\mathcal{F}$ older -Filter \*.txt | Rename-Item -NewName { 'backup\_' +

 $$.Name$ }

- Suppression de fichiers/dossiers :

# Supprimer un fichier

Remove-Item -Path C:\Path\To\File.txt

# Supprimer un dossier et son contenu récursivement

Remove-Item -Path C:\Path\To\Folder -Recurse

## **10. Gestion des registres Windows :**

- Lecture de clés de registre :

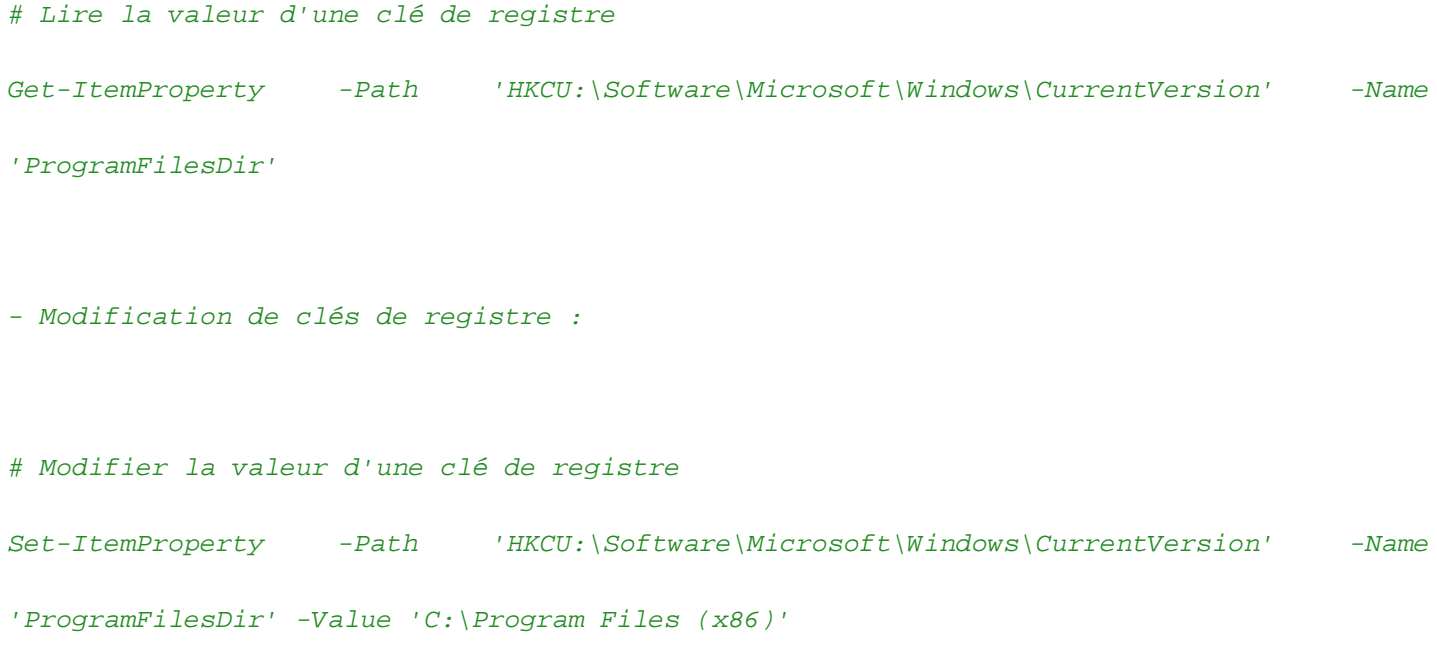

# **11. Interactions réseau :**

- Test de connectivité :

# Vérifier la connectivité avec un hôte distant

Test-Connection -ComputerName 'example.com' -Count 4

- Récupération d'informations sur les interfaces réseau :

# Obtenir la liste des interfaces réseau

Get-NetAdapter

#### **12. Gestion des données :**

- Manipulation de fichiers CSV :

# Importer un fichier CSV

 $\frac{1}{2}$ data = Import-Csv -Path 'C:\Path\To\Data.csv'

# Afficher les données

*<u>Sdata</u>* 

- Manipulation de fichiers JSON :

# Importer un fichier JSON

\$data = Get-Content -Path 'C:\Path\To\Data.json' | ConvertFrom-Json

# Afficher les données

\$data

## **Annexe A : Glossaire PowerShell**

- \*\*Cmdlet :\*\* Abréviation de 'command let', il s'agit des commandes de base de PowerShell qui effectuent des actions sur le système.

- \*\*Variable :\*\* Un conteneur pour stocker des valeurs ou des objets dans PowerShell.

- \*\*Script :\*\* Un fichier texte contenant une séquence de commandes PowerShell qui peuvent être exécutées ensemble.

- \*\*Interface en ligne de commande (CLI) : \*\* Une interface utilisateur qui permet à l'utilisateur de communiquer avec le système en saisissant des commandes textuelles.

- \*\*Interface graphique utilisateur (GUI) :\*\* Une interface utilisateur qui permet à l'utilisateur d'interagir avec le système à l'aide d'éléments visuels tels que des boutons, des menus et des fenêtres.

- \*\*Automatisation :\*\* Le processus d'exécution de tâches répétitives ou complexes de manière programmée plutôt que manuelle.

- \*\*Fichier batch :\*\* Un fichier texte contenant une séquence de commandes qui peuvent être exécutées par le shell de commandes Windows (cmd.exe).

- \*\*Registre Windows :\*\* Une base de données hiérarchique utilisée par le système d'exploitation Windows pour stocker des informations de configuration, telles que les paramètres système et les informations sur les logiciels installés.

#### **Annexe B : Ressources supplémentaires**

- \*\*Sites Web :\*\*

 - Site officiel de PowerShell : [https://docs.microsoft.com/en-us/powershell/](https://docs.microsoft.com/en-us/powershell/)

- PowerShell Gallery : [https://www.powershellgallery.com/](https://www.powershellgallery.com/)

- \*\*Livres :\*\*

- 'Learn PowerShell in a Month of Lunches' par Don Jones et Jeffrey Hicks
- 'Windows PowerShell Cookbook' par Lee Holmes

- \*\*Communauté :\*\*

- PowerShell Subreddit :

[https://www.reddit.com/r/PowerShell/](https://www.reddit.com/r/PowerShell/)

- PowerShell.org : [https://powershell.org/](https://powershell.org/)